# **Wikiprint Book**

**Title: Welcome to the DEEP-EST System!**

**Subject: DEEP - Public/User\_Guide/Tutorial1**

**Version: 14**

**Date: 18.05.2024 13:31:16**

## **Table of Contents**

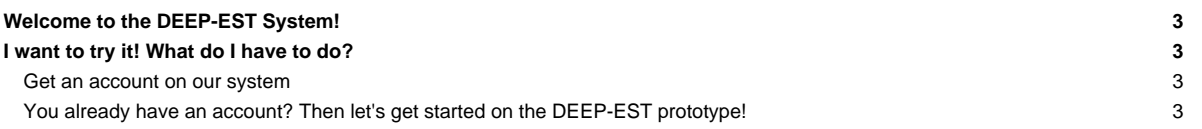

### **Welcome to the DEEP-EST System!**

This tutorial will guide your first steps on our prototype machine. If you are new in the Modular Supercomputing area (or just interested in our roadmap) you should have a look at the section [our MSA roadmap](https://deeptrac.zam.kfa-juelich.de:8443/trac/wiki/Public/User_Guide/Tutorial1/MSA_Idea).

## **I want to try it! What do I have to do?**

At the moment there are 3 different groups of people who can request access to the DEEP-EST prototype:

- DEEP-SEA project members
- IO-SEA project members
- Non-project members

#### **Get an account on our system**

The first thing to do, before starting the "real work" on the machine is to [get an account.](https://deeptrac.zam.kfa-juelich.de:8443/trac/wiki/Public/User_Guide/Account)

#### **You already have an account? Then let's get started on the DEEP-EST prototype!**

- [System Overview](https://deeptrac.zam.kfa-juelich.de:8443/trac/wiki/Public/User_Guide/System_overview)
- [Software environment](https://deeptrac.zam.kfa-juelich.de:8443/trac/wiki/Public/User_Guide/Information_on_software)
- [Filesystems](https://deeptrac.zam.kfa-juelich.de:8443/trac/wiki/Public/User_Guide/Filesystems)
- [Information about the batchsystem](https://deeptrac.zam.kfa-juelich.de:8443/trac/wiki/Public/User_Guide/Batch_system)
- [Heterogeneous jobs](https://deeptrac.zam.kfa-juelich.de:8443/trac/wiki/Public/User_Guide/Batch_system#Heterogeneousjobs)